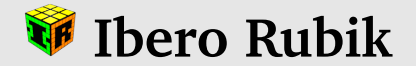

# 5x5x5 cube: Notation

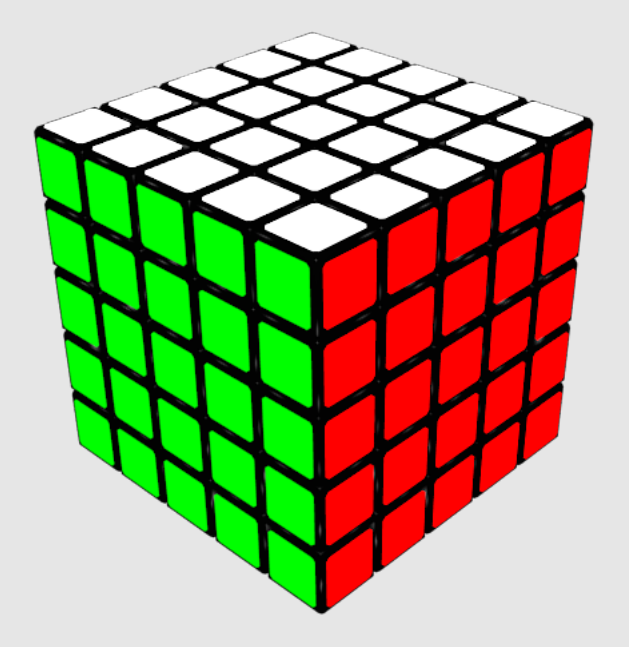

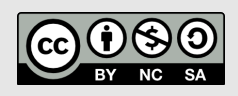

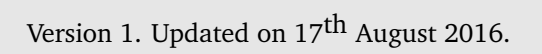

### **1 Parts of the cube**

#### **1.1 Faces**

Faces are the plane surfaces that contain 25 stickers. There are 6 faces.

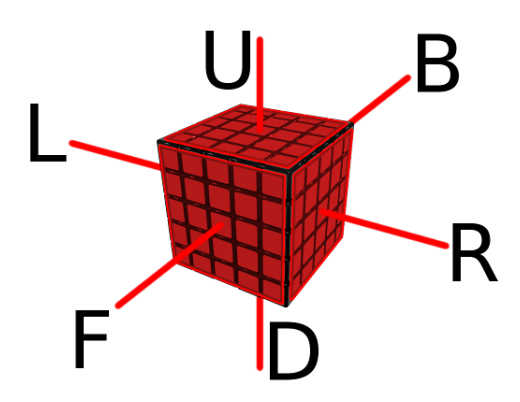

Figure 1: English notation of faces.

#### **1.2 Centres, edges and corners**

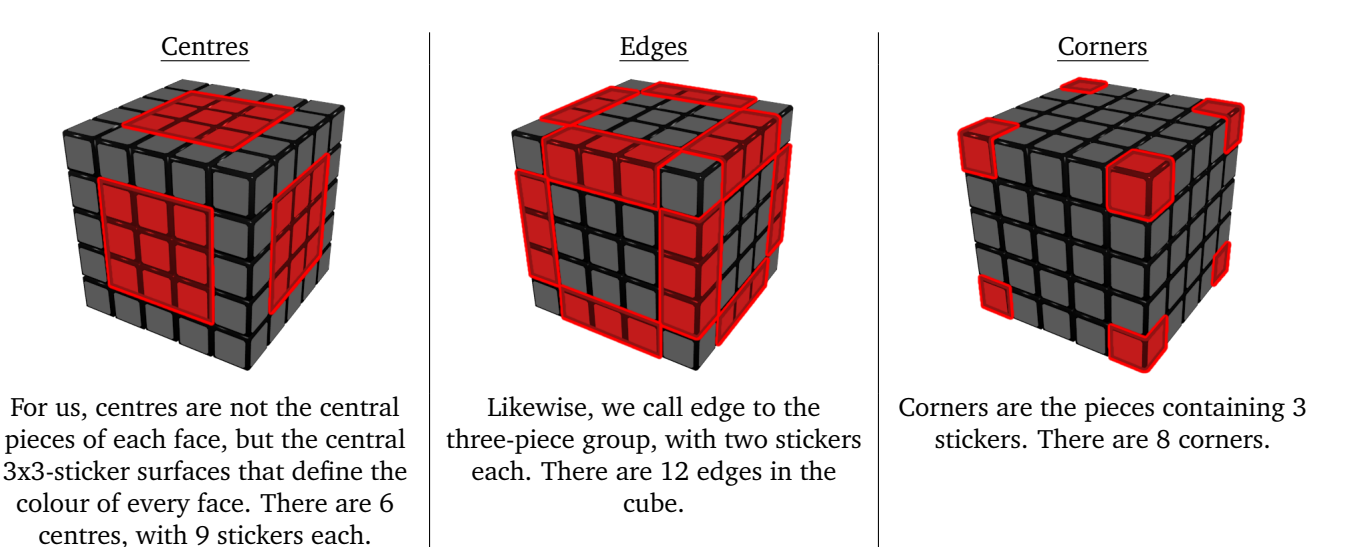

#### **1.3 Inner layers**

They are named the same way as the faces but with lower case letters (except for M, E y S layers, which are upper case because there can be no confusion with other layers).

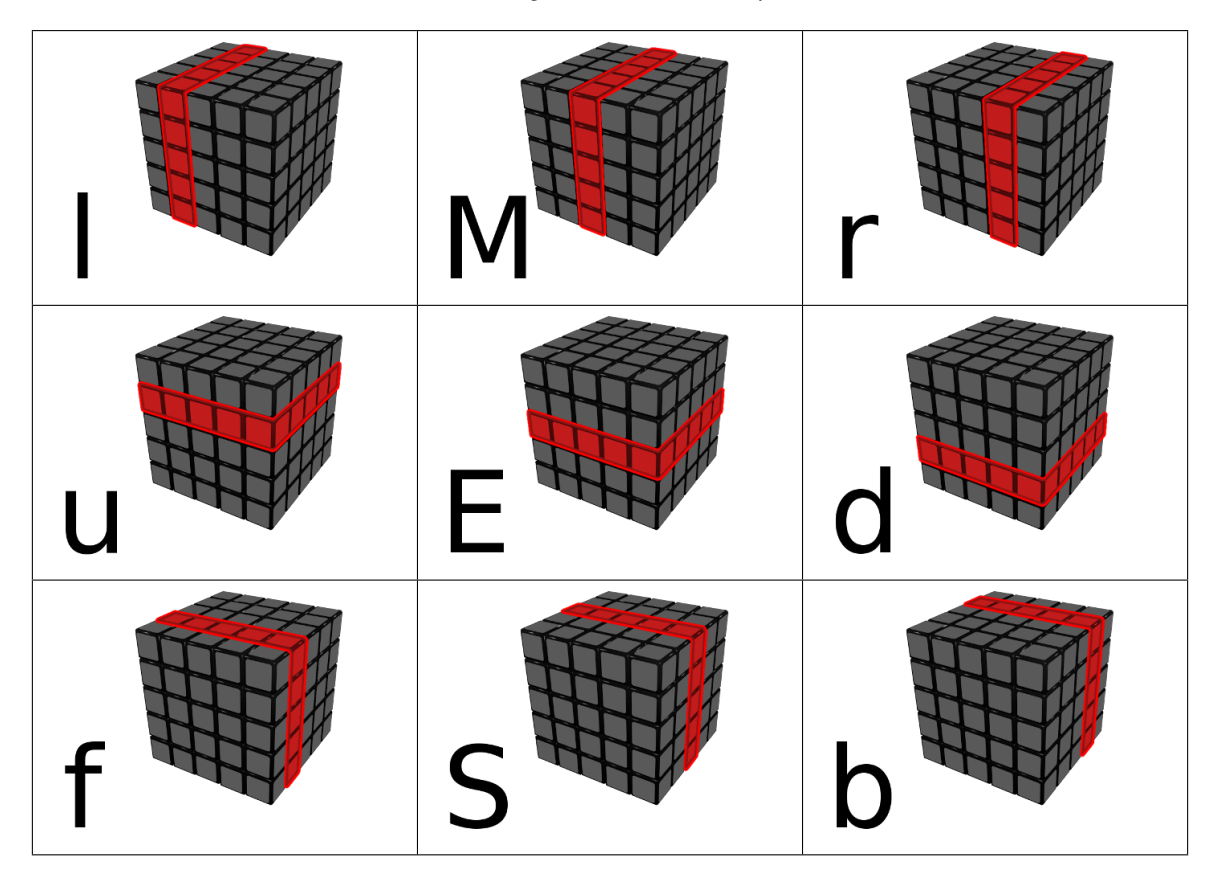

### **2 Matrix notation**

To simplify the understanding of certain algorithms, we use a matrix notation to point the position of a given piece in a given face. Said position is indicated by its row and its column, like this:

Piece position  $=$  (row, column)

Example: The piece located in the top right position is the (1,1); that means it is in row 1, column 1. Likewise, the piece located in row 3, column 2 is the piece called (3,2).

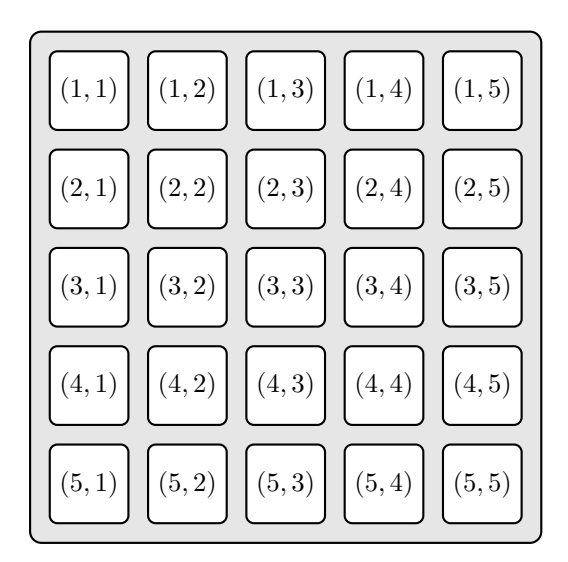

Figure 2: Scheme of matrix notation.

## **3 Turns and rotations of the whole cube**

In the following pictures, red arrows inicate clockwise turns and blue arrows indicate counterclockwise turns.

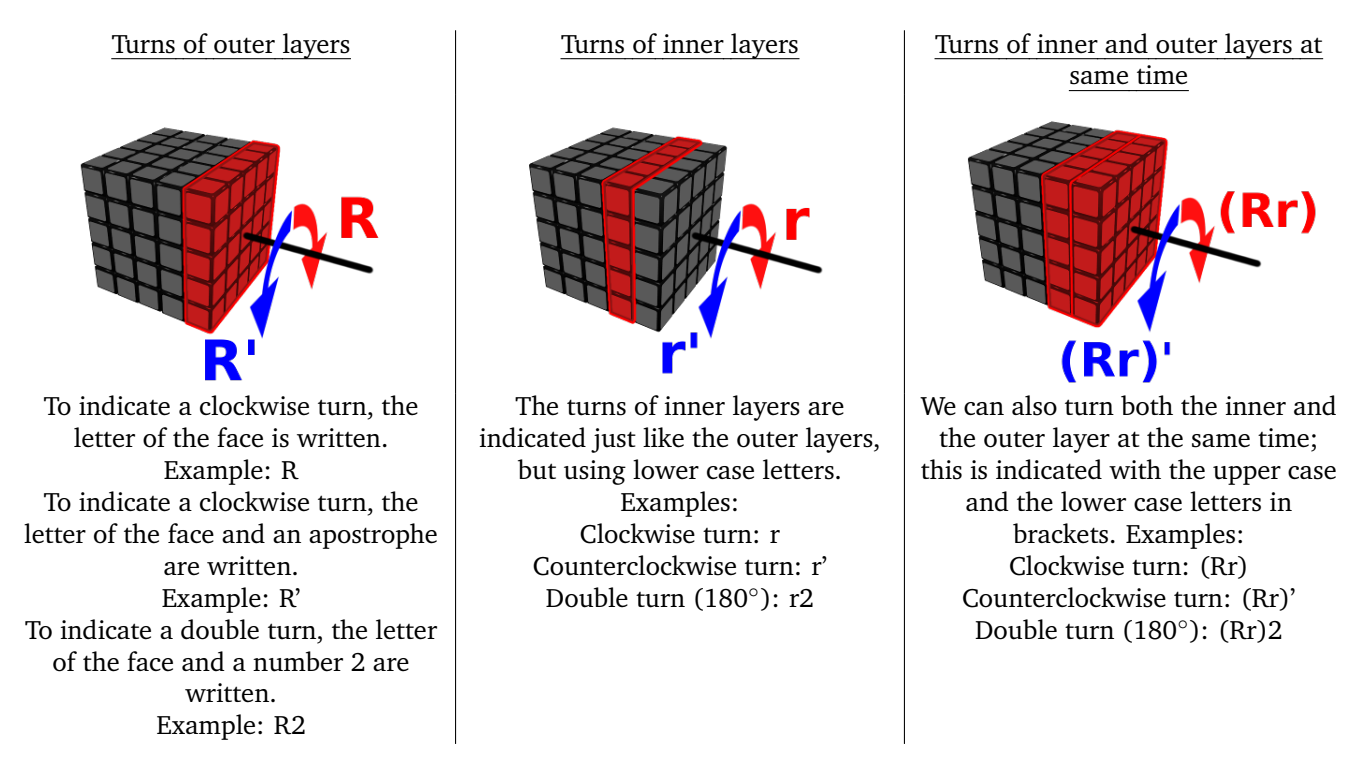

As for the rotations of the whole cube, they are indicated with letters  $x$ ,  $y$  and  $z$  as follows:

- Just the letter if it is a clockwise turn. Example: x
- The letter and an apostrophe if it is a counterclockwise turn. Example:  $z'$
- The letter and a number 2 if it is a double turn. Example:  $y2$

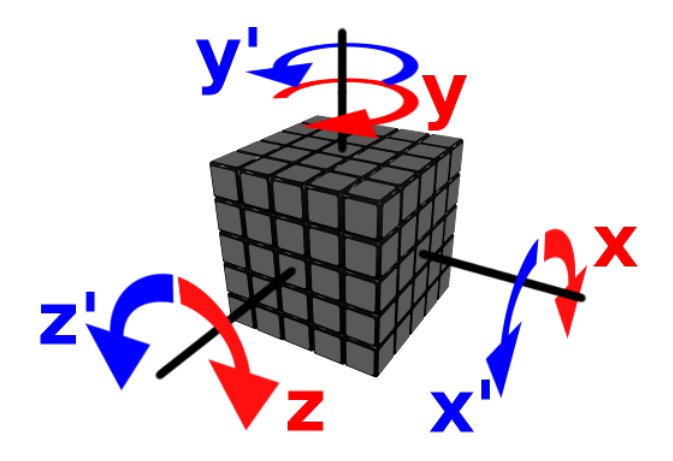

Figure 3: Rotations of the whole cube.

**This guide and much more at:**

## **[www.iberorubik.com](http://www.iberorubik.com)**